## Stima della naturalità fluviale

### **DESTINATARI**

Acqua

Le schede possono essere utilizzate con ragazze e ragazzi della primaria e scuola secondaria di primo grado (si veda l'indice ragionato sul retro).

#### **OBIETTIVI DIDATTICI**

Stimolare gli studenti e le studentesse a osservare gli ambienti fluviali e a interrogarsi sulla loro stato di salute.

#### **INDICAZIONI OPERATIVE**

- Dividere la classe in piccoli gruppi (di 3 o 4 studenti).
- Prima dell'uscita, consegnare a ciascun gruppo la **scheda informativa Specie vegetali invasive lungo i corsi d'acqua** e proporre un momento di confronto prima nel piccolo gruppo e poi con l'intero gruppo classe (favorire eventualmente il confronto facendo delle domande: «Che cos'è un ecosistema?»; «Qual è il significato del termine "alieno"?»).
- Consegnare, in un secondo momento, a ciascun gruppo la **scheda di campo Stima della naturalità fluviale** e invitare a osservare con attenzione un ambiente fluviale nei dintorni della scuola o di casa. Il compito può essere assegnato come «compito per casa» (da svolgere a piccoli gruppi); è possibile però anche organizzare un'uscita, in orario scolastico, con l'intero gruppo classe.
- Prevedere un momento finale di confronto in classe.

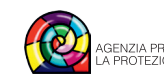

## Indice ragionato delle schede sull'acqua

00 Acqua

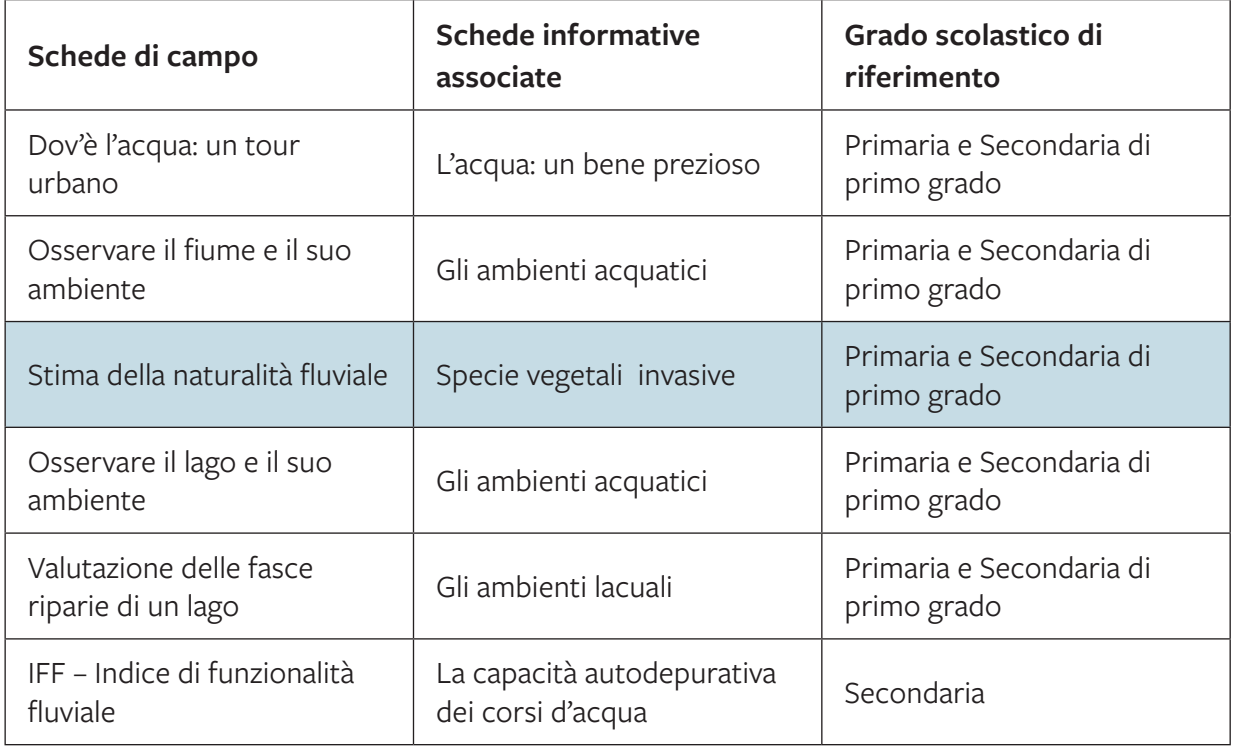

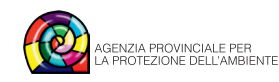

# Stima della naturalità fluviale

Acqua

La **stima della di naturalità fluviale** è una valutazione empirica che consente di valutare il grado di naturalità o biodiversità di un corso d'acqua e dell'ambiente che lo circonda.

Nel corso della rilevazione effettuata in loco vengono presi in considerazione **5 indicatori.**

- 1. L'**ambiente che circonda** il corso d'acqua (presenza di foreste, boschi, campi coltivati).
- 2. Le **opere dell'uomo** (le sponde del corso d'acqua sono naturali o artificiali? Anche in questo caso, minore è l'impatto dell'intervento umano, migliore è la naturalità di un corso d'acqua).
- 3. La **vegetazione delle rive** (positiva per il corso d'acqua è la presenza di alberi e arbusti; negativa, invece, la presenza di rive nude o cementate).
- 4. La **vegetazione lungo il profilo trasversale** (positive sono la presenza e la varietà della vegetazione).
- 5. La **presenza o meno di specie aliene lungo il profilo trasversale** (per approfondire il ruolo delle piante aliene, rilasciate volontariamente o accidentalmente dall'uomo, si veda la **scheda informativa** *«Specie vegetali invasive lungo corsi d'acqua»*).

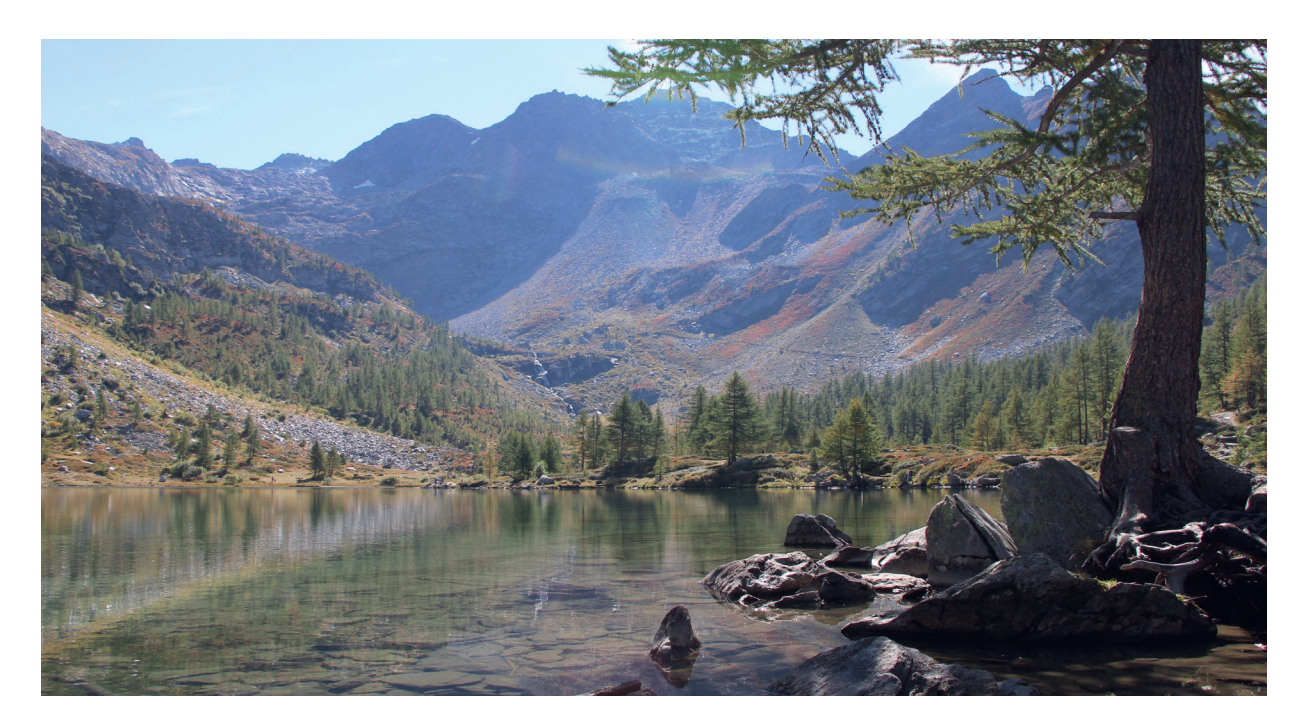

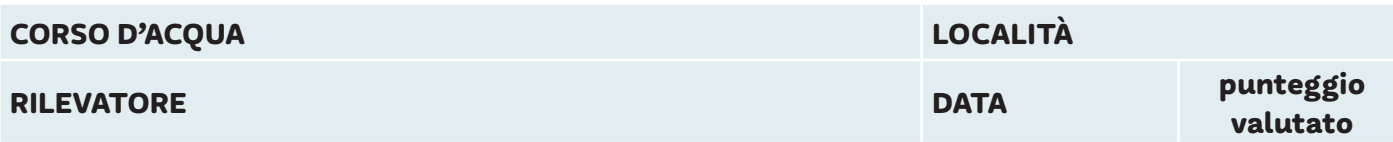

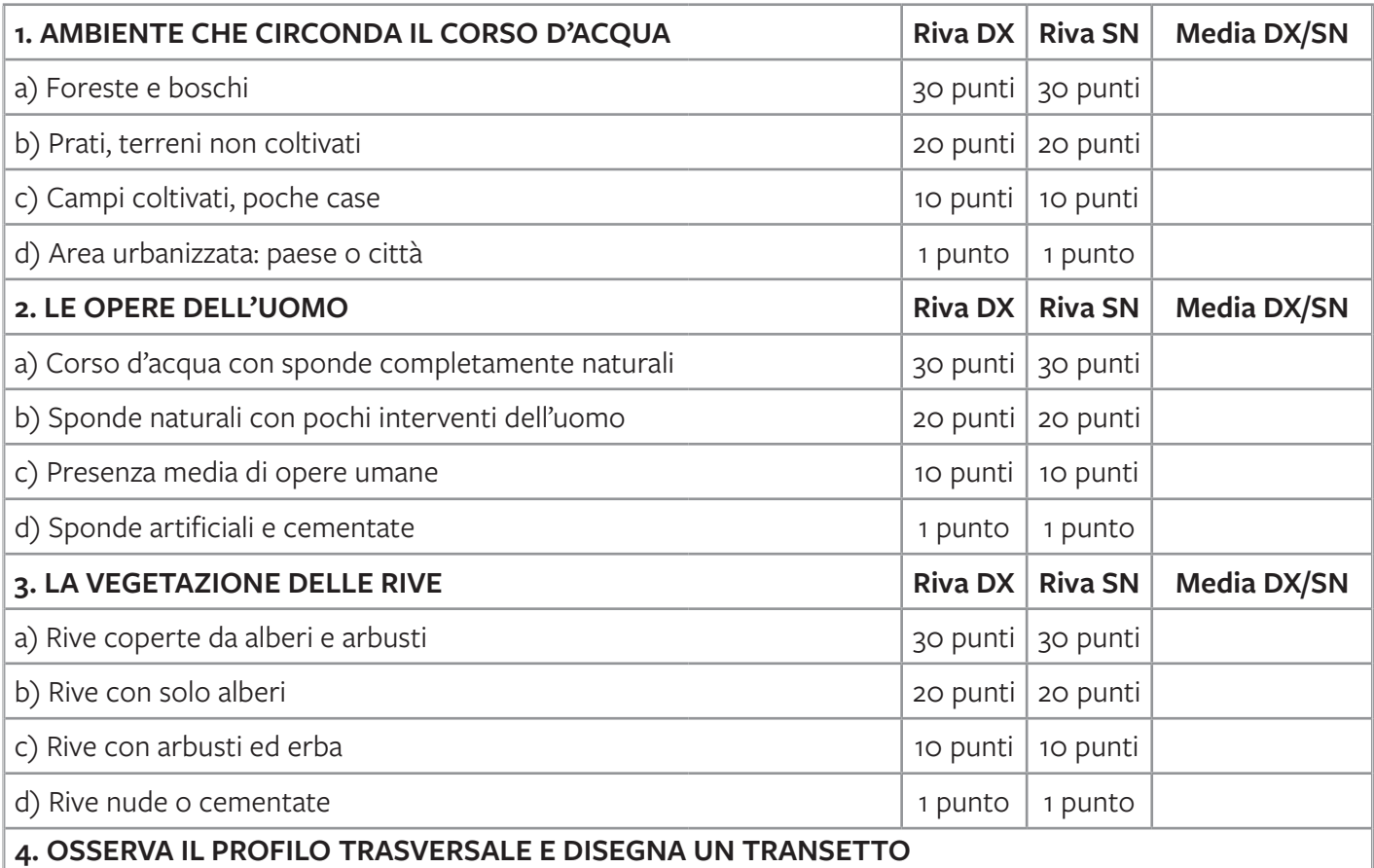

Osserva bene la struttura della vegetazione; puoi disegnare accanto all'illustrazione d'esempio i tratti in cui predominano tipologie omogenee di vegetazione: arborea, cespugliosa, erbacea o solo il greto con ciottoli

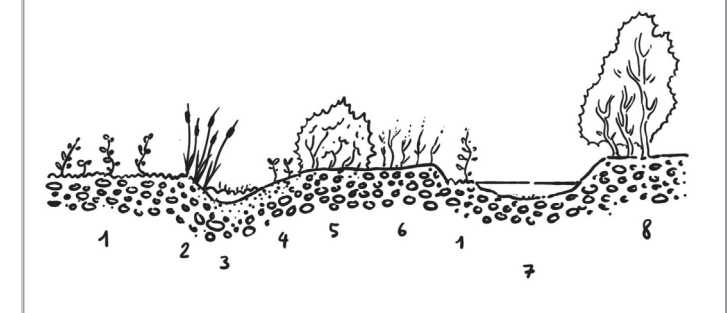

Acqua

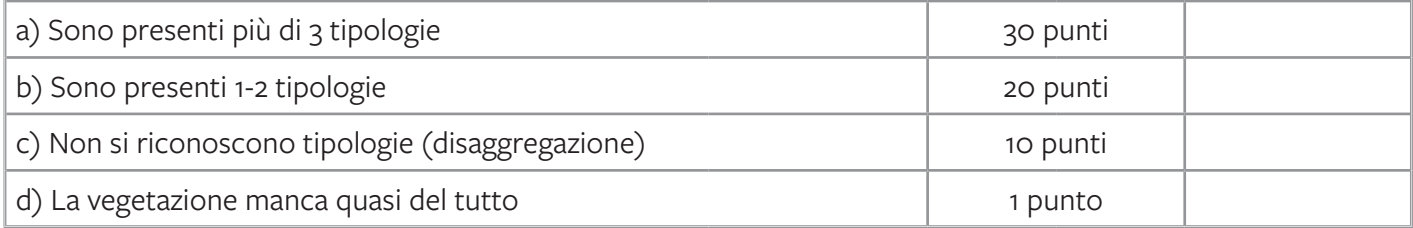

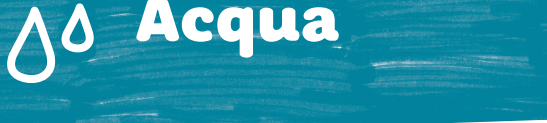

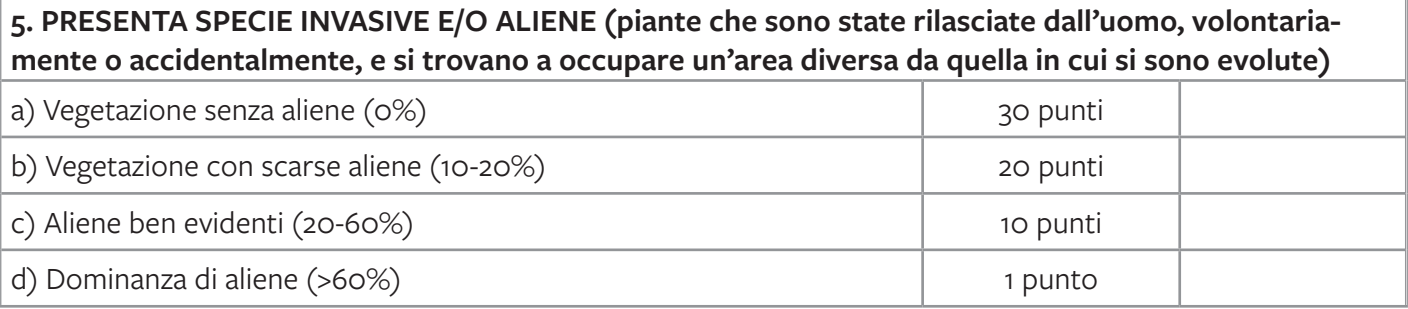

Osservazioni sul tratto di corso d'acqua analizzato.

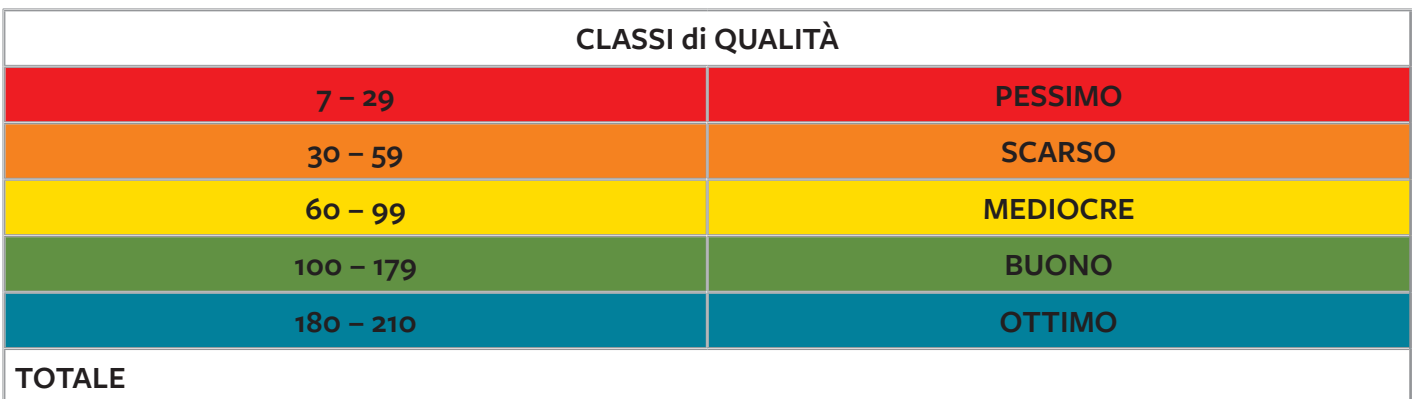

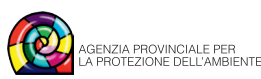